1. On a affaire à une situation d'équiprobabilité. Ainsi :

- a) Couleur : il y a 18 cases rouges, 18 noires, et le zéro (que j'ai colorié en vert mais qui n'est pas une couleur à la roulette). P("obtenir une case verte")= $\frac{1}{37}$ ; P("obtenir une case rouge")= $\frac{18}{37}$ ; P("obtenir une case noire")= $\frac{18}{37}$ . b) Parité : il y a 18 cases paires (0 est un nombre pair en mathématiques, mais pas pour le jeu de la roulette) et 18 impaires. P("obtenir une case paire")= $\frac{18}{37}$ ; P("obtenir une case impaire")= $\frac{18}{37}$
- c) Grandeur du numéro : il y a 18 cases manque (de 1 à 18, 0 est bien inférieur à 18 mais pas pour la roulette) et 18 passe (de 19 à 36).
- P("obtenir une case manque")= $\frac{18}{37}$ ; P("obtenir une case passe")= $\frac{18}{37}$
- d) <u>Numéro directement</u> : pour chaque entier entre 0 et 36, P("obtenir cet entier")= $\frac{1}{37}$ .
- 2. On a affaire à une situation d'équiprobabilité. Ainsi, les 36 cases ont la même probabilité de sortir. Or, il y a un seul 0 et 36 cases non zéro, donc on mise effectivement sur le 0 avec 36 chances contre 1 : Alexis a raison.
- 3. Ce n'est pas parce que le zéro vient de sortir qu'il ne peut pas ressortir juste après : on a toujours 36 chances contre 1 : Alexis se trompe.
- 4. a) Obtenir au moins une case rouge sur trois parties :

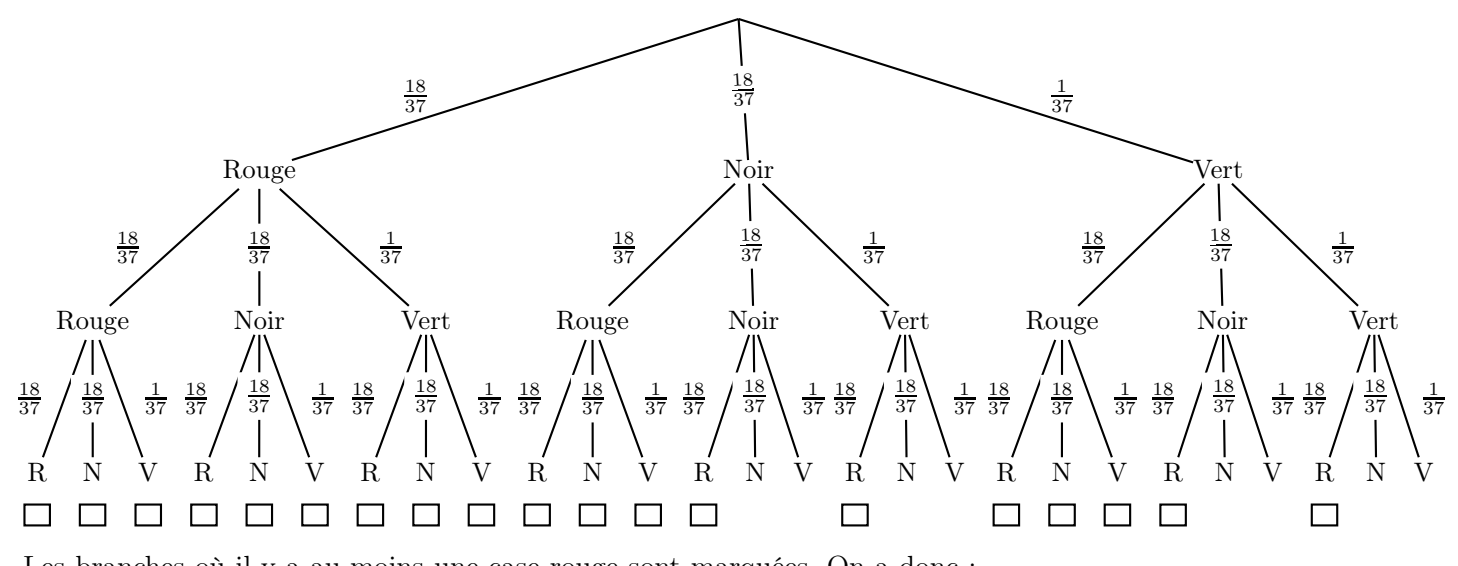

Les branches où il y a au moins une case rouge sont marquées. On a donc :  $P("obtenir au moins une case rouge") = \frac{18^3 + 18^3 + 18^2 + 18^3 + 18^2 + 18^3 + 18^2 + 18^3 + 18^2 + 18^3 + 18^2 + 18^3 + 18^2 + 18^3 + 18^2 + 18^3 + 18^2 + 18^3 + 18^2 + 18^3 + 18^2 + 18^3 + 18^2 + 18^3 + 18^2 + 18^3 + 18^2 + 18^3 + 18^2 + 18^3 + 18^2 + 18^3 + 18^2 + 18^3 +$ 

On pouvait également voir que la couleur de la case est soit "Rouge", soit "non-Rouge" (noté Rouge). A chaque lancer de la roue, la probabilité que la case ne soit pas rouge, c'est 1 moins la probabilité qu'elle soit rouge : P("obtenir une case non-rouge")=1-P("obtenir une case rouge")= $\frac{19}{37}$ .

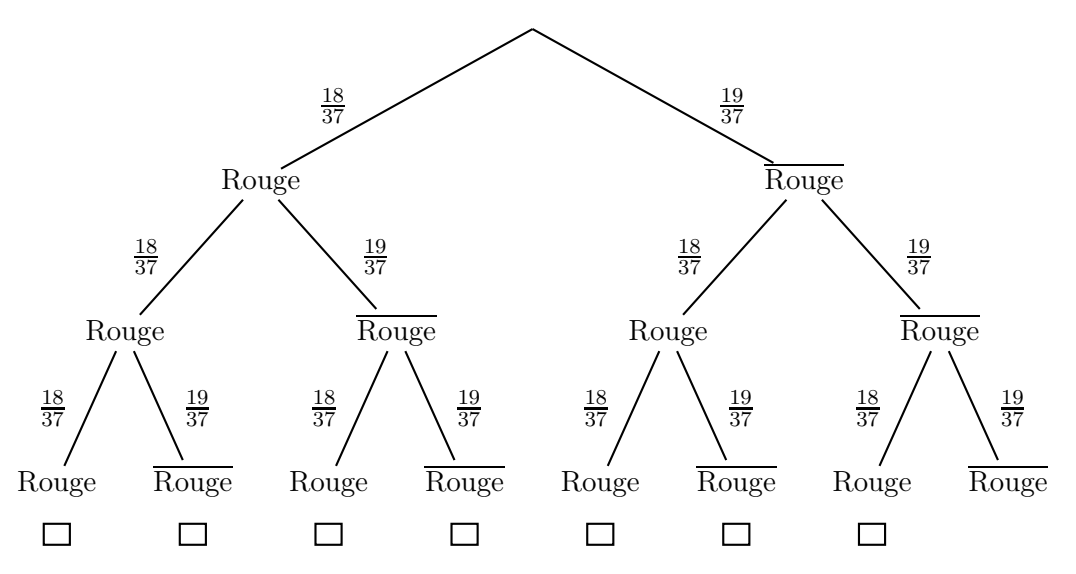

Les branches qui nous intéressent sont celles dans lesquelles il y a au moins une fois "Rouge". Ce sont donc les 7 premières. La probabilité d'obtenir au moins une fois une case rouge sur 3 parties, c'est donc la somme des

probabilités des 7 branches :

P("obtenir au moins une case rouge")  $=\frac{19^3+18\times19^2+18\times19^2+18^2\times19+18\times19^2+18^2\times19+18^2\times19}{37^3}$ .

On peut aussi se souvenir que la somme des probabilités de toutes les branches est toujours égale à 1, et donc dire que cette probabilité est égale à 1 moins la probabilité de la dernière branche :

P("obtenir au moins une case rouge")= $1 - \frac{19^3}{37^3}$ .

Quelle que soit la méthode utilisée, on trouve : | P("obtenir au moins une case rouge")  $\approx 0, 86.$ 

b) N'obtenir aucune case manque sur trois parties ; remarquons que l'événement contraire de "Manque" n'est pas "Passe", c'est "Passe ou 0" ! On va donc noter simplement Manque.

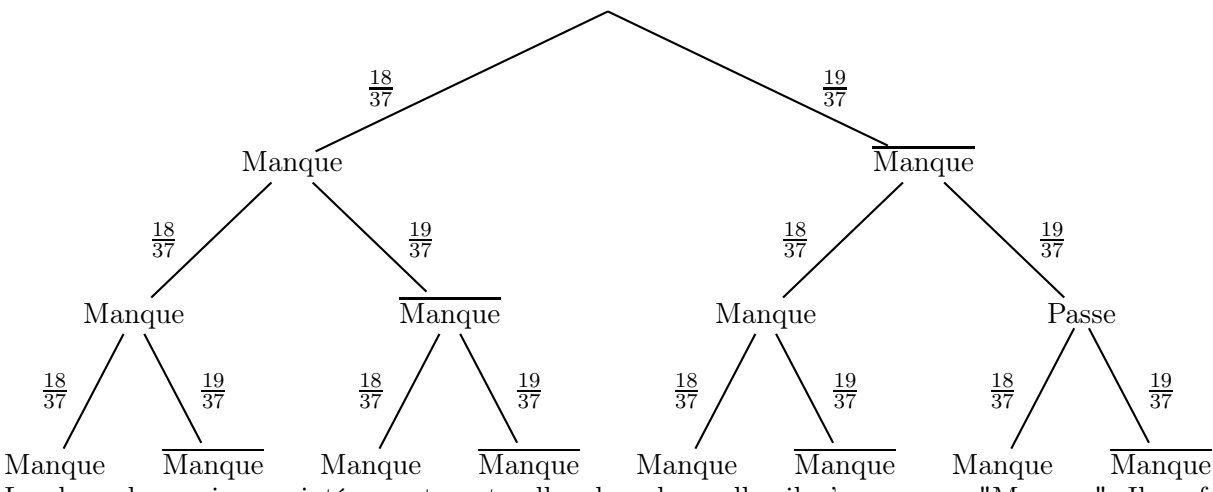

Les branches qui nous intéressent sont celles dans lesquelles il n'y a aucun "Manque". Il ne faut donc que des "Manque". C'est donc la huitième uniquement.

P("n'obtenir aucune case manque")  $\frac{19^3}{37^3} =$  $\frac{6653}{50653}$  $\approx 0, 13.$ 

c) Obtenir exactement deux zéros sur trois parties :

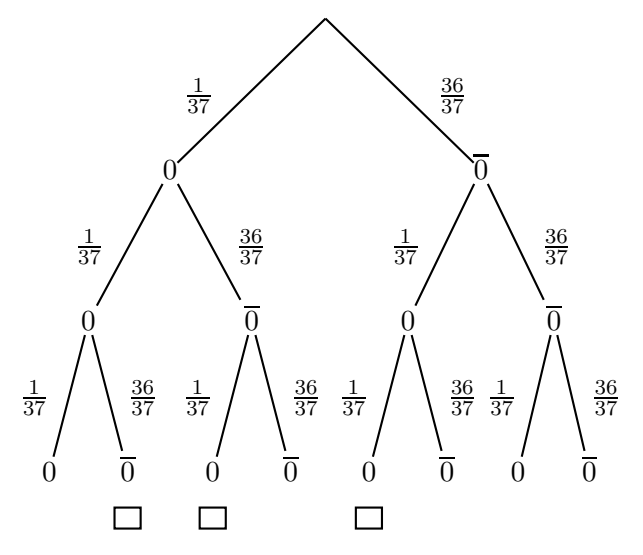

Les branches où il y a exactement deux zéros sont marquées. On a donc :

P("obtenir exactement deux zéros")= $\frac{36+36+36}{37^3} = \frac{108}{50653} \approx 0,002$ .

5. Le paragraphe lignes 75–77 nous apprend que 420 frédérics valent 4000 florins et 20 frédérics. Ainsi 400 frédérics valent 4000 florins donc 1 frédéric vaut 10 florins

Mise en forme du raisonnement en équation :

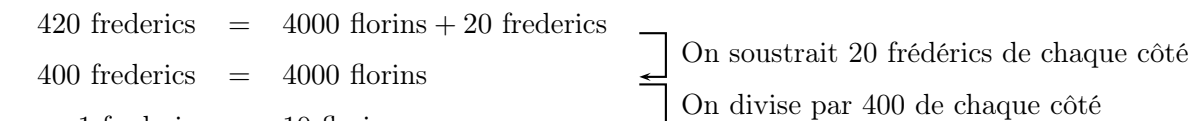

1 frederic  $= 10$  florins

6. La grand-mère a joué deux fois sur la couleur rouge en gagnant à chaque fois.

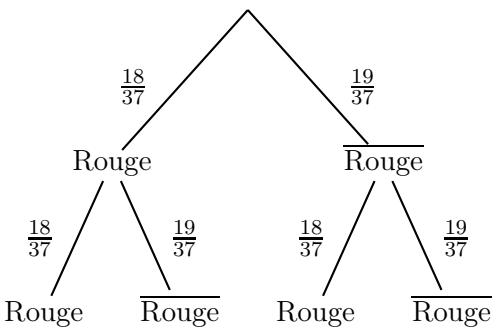

Cela correspond donc à la branche tout à gauche, et elle avait donc une probabilité de  $\frac{18^2}{37^2}$  de gagner ces deux derniers coups.

 $P("gagner les deux derniers coups") = \frac{324}{1369} \approx 0,23.$ 

7. Regardons au fil des lignes combien la grand-mère mise et combien elle gagne. On peut calculer le bénéfice soit au fur et à mesure, soit tout à la fin : le bénéfice est égal aux recettes moins les dépenses. Pour la colonne des gains, les données remplies dans le tableau sont différentes des données écrites dans le texte. Le texte donne à chaque gain le bénéfice de la partie (par ex. ligne 43 la grand-mère reçoit 70 frédérics, cela veut dire qu'on lui rend sa mise et que les 70 frédérics correspondent à son bénéfice sur cette partie ; le gain sur un numéro seul est de 36 fois la mise, et donc le bénéfice est bien de 35 fois la mise). J'ai rempli le tableau de manière à considérer les gains à chaque fois, et non les bénéfices.

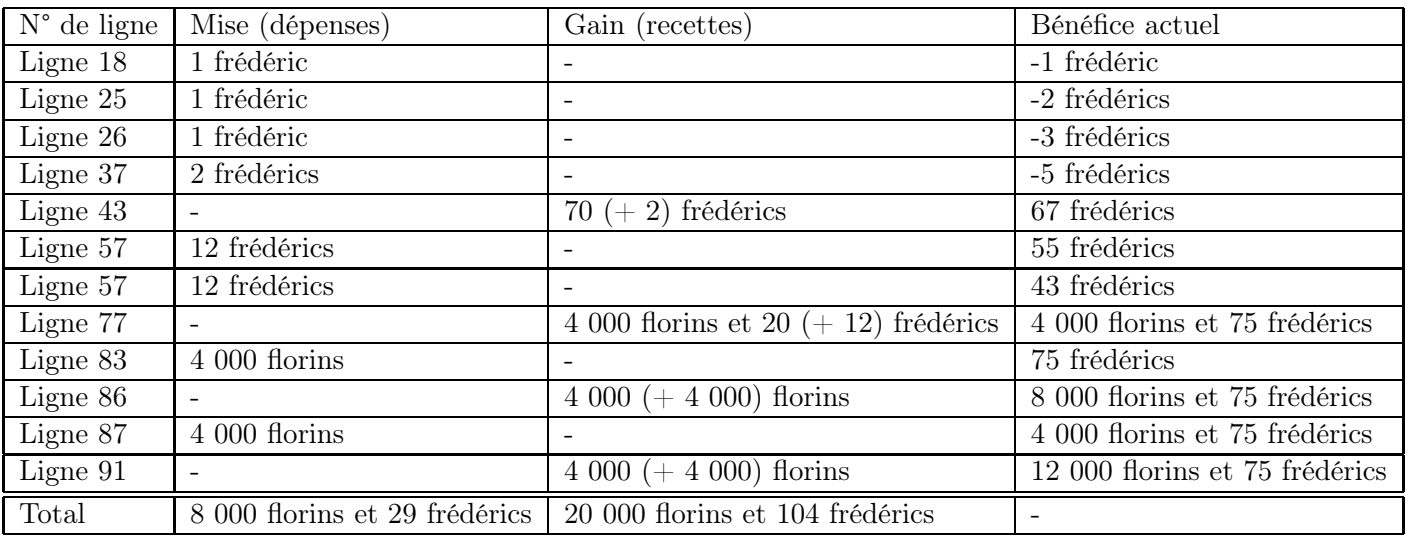

Si on n'avait pas calculé au fur et à mesure, on peut calculer le bénéfice : 20 000 florins et 104 frédérics - (8 000 florins et 29 frédérics).

Ainsi, dans l'extrait la grand-mère a réalisé un bénéfice de 12 000 florins et 75 frédérics (soit 1 275 frédérics).